## , tushu007.com

 $<<$  and  $<<$  and  $<<$  and  $<<$  and  $<<$  and  $<<$ 

书名:<<中等职业学校计算机应用与软件技术专业配套教学用书>>

- 13 ISBN 9787040234176
- 10 ISBN 7040234173

出版时间:2008-6

页数:247

PDF

更多资源请访问:http://www.tushu007.com

## Access2003

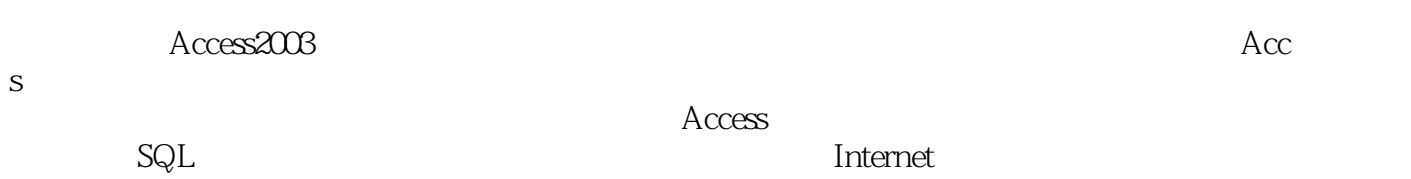

 $\frac{1}{\sqrt{N}}$ 

 $R = \frac{1}{\sqrt{2\pi}}$ 

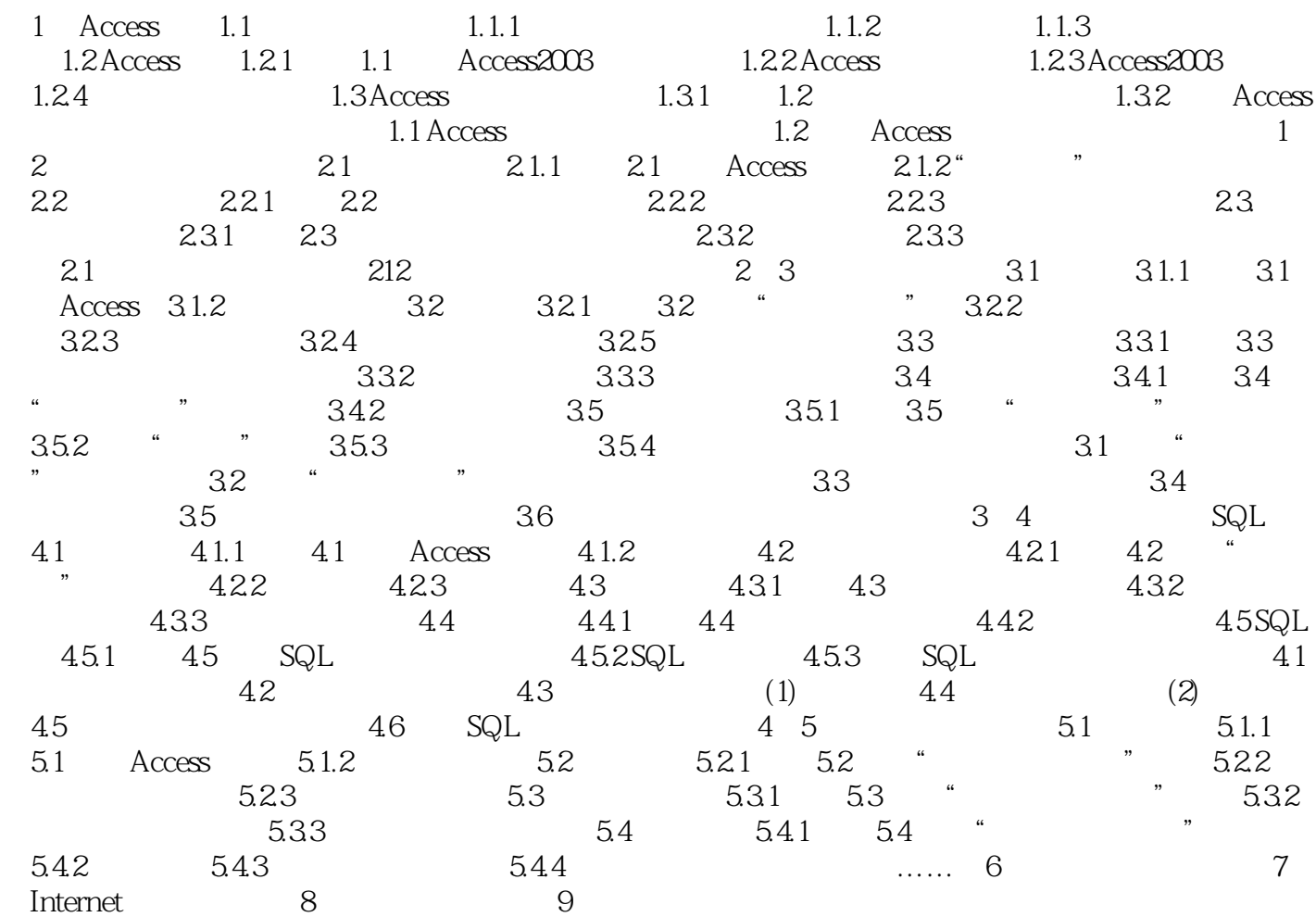

 $<<$  and  $<<$  and  $<<$  and  $<<$  and  $<<$  and  $<<$ 

 $<<$  and  $<<$  and  $<<$  and  $<<$  and  $<<$  and  $<<$ 

Access2003

 $<<$  and  $<<$  and  $<<$  and  $<<$  and  $<<$  and  $<<$ 

本站所提供下载的PDF图书仅提供预览和简介,请支持正版图书。

更多资源请访问:http://www.tushu007.com